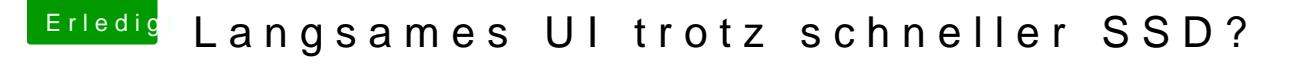

Beitrag von ebs vom 3. Dezember 2018, 20:23

Was sagt denn dein Systembericht bei Grafikkarte über den Speicher. Sie die Hardwarebeschleunigung nicht geht. Cloverordner zum anschauen wäre a